## **Editing flights**

|        | wine dealers wines & name a state of<br>RALL Raymer                                                                       |                                             |        |           |                |             |                                             |               |                          |                                   |                   |                                    |                                                                                                    |                          |  | <b>B</b> IT SERVERSHEEP BY KIN | <b>Call Str.</b>                       | <b>Service</b>    |                |
|--------|----------------------------------------------------------------------------------------------------|---------------------------------------------|--------|-----------|----------------|-------------|---------------------------------------------|---------------|--------------------------|-----------------------------------|-------------------|------------------------------------|----------------------------------------------------------------------------------------------------|--------------------------|--|--------------------------------|----------------------------------------|-------------------|----------------|
|        |                                                                                                    | ity by \$1 \$10 \$30 th als also set        |        |           |                |             |                                             |               | 91 93 91 94              |                                   |                   |                                    |                                                                                                    | here we make a waterlike |  | <b>Decision Care</b>           |                                        | <b>CONTRACTOR</b> |                |
|        | <b>CONTRACTOR</b>                                                                                                    | No. 6101 510 290 900 10. 1 1 1              |        |           |                |             |                                             |               | contract and contract to |                                   | spegalize a       |                                    | . .                                                                                                    | $\sim$                   |  |                                |                                        |                   |                |
|        | $-145$                                                                                                    | Nov. Erizer, 1939.                          |        |           |                |             |                                             |               |                          |                                   | distants lies     |                                    |                                                                                                    |                          |  | $-$                            | any property country                   |                   | <b>COLLEGE</b> |
|        | <b>STATISTICS</b>                                                                                                    | the time that your control                  |        |           |                |             | <b>STATISTICS</b>                           |               |                          |                                   | ALCOHOL:          |                                    | . .                                                                                                    | $\sim$                   |  |                                | This are further resources in contract |                   |                |
|        |                                                                                                    |                                             |        |           |                |             | to the air and the contract in the con-     |               |                          |                                   | <b>USED A</b>     |                                    | . .                                                                                                    | - 8                      |  | <b><i>Continental</i></b>      | any product of the At-                 |                   | <b>William</b> |
|        | a bear                                                                                                    | 14 Fox 24 88 88 14 14 14                    |        |           |                |             | <b>COLLEGE</b>                              | the control   |                          | $\mathcal{L} = \{ \mathcal{L} \}$ | <b>DATE</b>       |                                    | . .                                                                                                    | $\mathbbm{1}$            |  |                                |                                        |                   |                |
|        | $\frac{1}{2} \left( \frac{1}{2} \right) \left( \frac{1}{2} \right) \left( \frac{1}{2} \right) \left( \frac{1}{2} \right)$ | --------------                              |        |           |                |             | <b>STATE</b>                                |               |                          |                                   | <b>STATISTICS</b> | $\sim$                             | $\mathcal{L}^{\mathcal{L}}\left( \mathcal{L}^{\mathcal{L}}\right) =\mathcal{L}^{\mathcal{L}}\left( \mathcal{L}^{\mathcal{L}}\right)$ | $\sim$                   |  |                                |                                        |                   |                |
|        | $-$                                                                                                    | to the time and \$25 mil in the             |        |           |                |             | <b>CONTRACTOR</b>                           |               |                          |                                   | strategies of     |                                    | . .                                                                                                    | $\overline{a}$           |  |                                |                                        | w                 |                |
|        | <b>COLLEGE</b>                                                                                                    | To Die 100                                  | since. | AMA 23-45 |                |             |                                             | spe-          |                          |                                   |                   | $\sim$                             | . .                                                                                                    |                          |  |                                |                                        |                   |                |
|        | A collected by this time that the                                                                                         |                                             |        |           | <b>COLLEGE</b> |             |                                             | 22.1          |                          |                                   |                   |                                    | . .                                                                                                    |                          |  | <b>COM</b>                     |                                        | <b>College</b>    |                |
| $\sim$ |                                                                                                    |                                             |        |           |                |             | the first till and that the control service |               |                          |                                   |                   |                                    |                                                                                                    | $\overline{a}$           |  | <b>College Cold</b>            |                                        |                   |                |
| $\sim$ |                                                                                                    | the first time <b>200</b> [2] this is a co- |        |           |                |             | <b>CONTRACTOR</b>                           |               |                          |                                   | TO APPROVE        |                                    | . .                                                                                                    | $\mathbbm{1}$            |  |                                |                                        |                   |                |
|        |                                                                                                    | me was not as an our                        |        |           |                |             | <b>SHOWN</b>                                |               |                          |                                   | <b>SERVICE</b>    |                                    | . .                                                                                                    | $\,$                     |  | <b>STATISTICS</b>              |                                        |                   |                |
|        | <b>POSTMAN IN POST CO.</b>                                                                                                |                                             |        | 1941 1941 |                |             |                                             | diam.         |                          |                                   |                   | $\sim$                             | $\bullet$ .                                                                                                    |                          |  |                                |                                        |                   |                |
|        | <b>ANTICKY</b>                                                                                                    | that \$40m fully start that 19.00           |        |           |                | the company |                                             | Agherit, July |                          |                                   |                   | $\sim$                             | . .                                                                                                    |                          |  |                                |                                        |                   |                |
|        |                                                                                                    |                                             |        |           |                |             |                                             |               |                          |                                   | THE ART WANTED    | <b><i><u>Press, A. A. </u></i></b> |                                                                                                    |                          |  |                                |                                        |                   |                |

Editing a flight in a section OPS

Editing flights in a section **OPS** is advanced and very convenient. It gives you lots of possibilities and options.

You can click on any part of the flight-belt to get displayed the appropriate tab in the right-hand side filter (the checklist). The **advantage** of editing flights in this panel is that you can work on them on **one screen**. You can edit, modify and save all changes in the checklist and at the same time you can use the left-hand side filter to navigate with the view: turn some options on or off, include/exclude aircraft from the view, view flights only, hide cancelled flights, etc…

By clicking a particular part of the flight-belt Leon opens a specific tab in the right-hand filter. For example: click schedule to get tab FLIGHT open, click crew code to get tab CREW open, click Trip number to get tab TRIP open or click PAX number to get tab PAX open.

From: <https://wiki.leonsoftware.com/>- **Leonsoftware Wiki**

Permanent link: **<https://wiki.leonsoftware.com/leon/editing-flights>**

Last update: **2019/04/15 12:17**

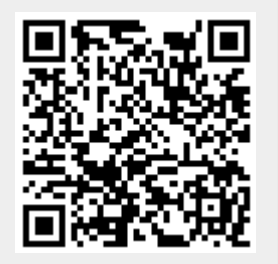